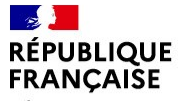

Liberté Égalité Fraternité

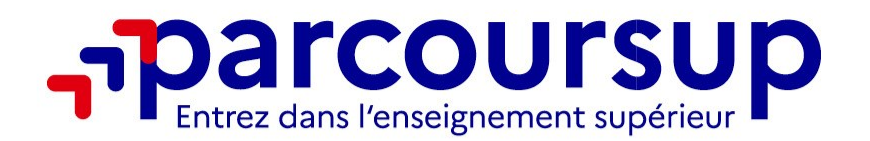

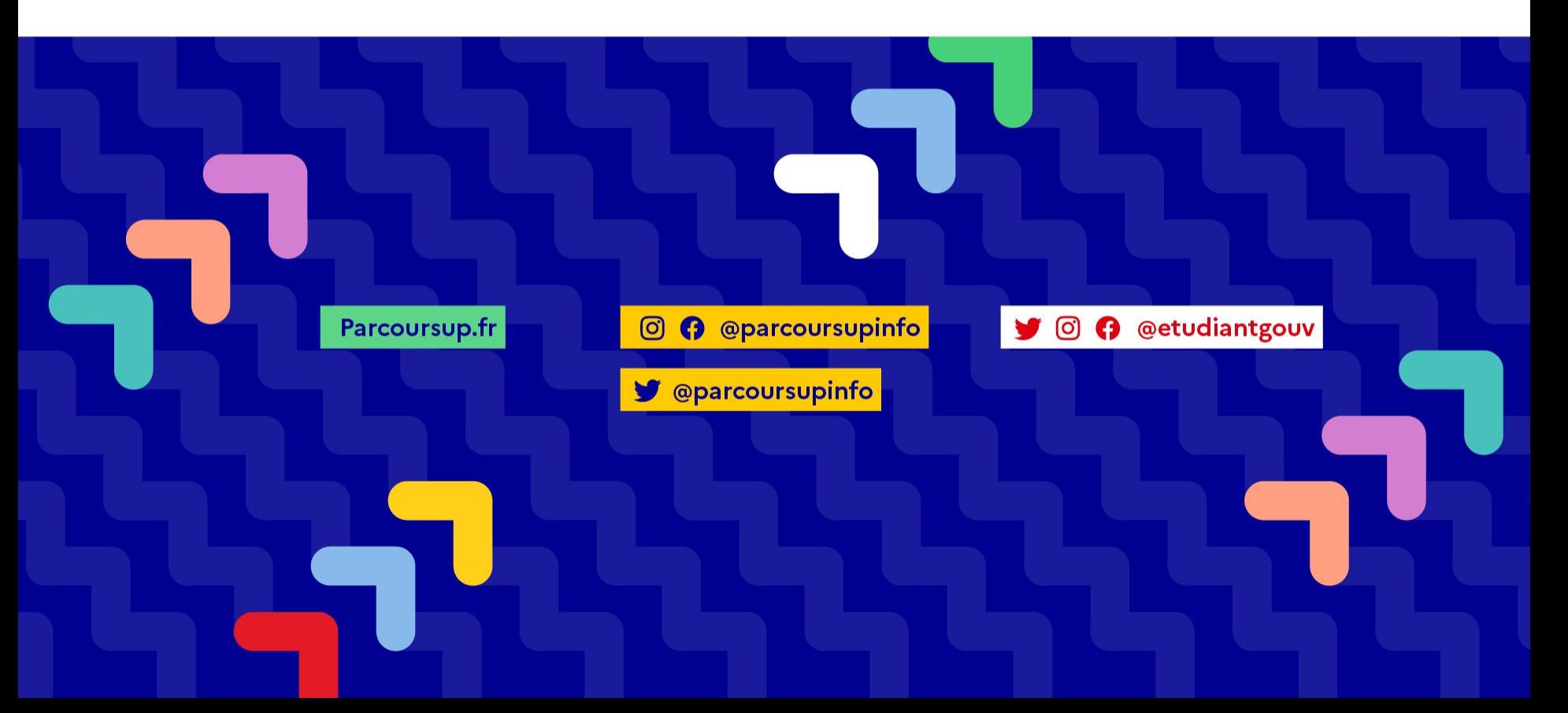

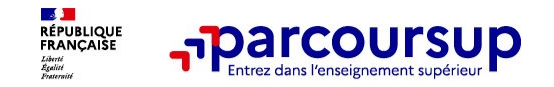

o **L'intégralité de l'offre de formation : Parcoursup vous permet de découvrir toutes les formations supérieures qui sont reconnues par l'Etat. 23 000 formations référencées**

Des formations sous statut étudiant et des formations en apprentissage

o **La simplicité : Parcoursup simplifie vos démarches pour vous permettre de vous concentrer sur votre projet d'orientation** 

Parcoursup, c'est 1 procédure dématérialisée, 1 calendrier unique et 1 seul dossier à constituer

Parcoursup, c'est un cadre de présentation des formations homogène pour **trouver rapidement les informations essentielles**, pour **connaitre les chiffres clés** de la session précédente

o **La liberté de choix : Parcoursup vous permet de choisir librement les formations qui vous intéressent**

Vous formulez vos vœux **sans les classer**. Vous choisissez votre formation en fonction des propositions d'admission que vous recevez, à partir du 30 mai 2024. **Vous avez le dernier mot**

**Important : Parcoursup ne fait pas l'analyse des candidatures** : ce sont les enseignants des formations du supérieur qui définissent les critères, examinent votre dossier, font des propositions auxquelles vous répondez

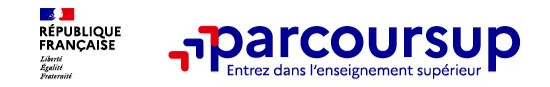

#### La transparence, une priorité, pour vous permettre d'affiner votre projet et d'estimer vos chances **luis de la t**

Parcoursup permet facilement de comparer entre les formations, avant de faire des vœux

Parcoursup permet de visualiser **les critères d'analyse des candidatures qu'utiliseront les formations du supérieur**

Parcoursup permet de consulter des **conseils des enseignants du supérieur** sur les parcours recommandés au lycée ou encore sur la manière de faire votre candidature. Parcoursup fournit des données sur la session précédente (profils de candidats classés ; rythme d'envoi des propositions) pour **anticiper le déroulement de la phase d'admission**

#### o **L'accompagnement personnalisé tout au long de la procédure, pour vous aider**

Vous n'êtes pas seuls pour faire vos choix : vous êtes accompagné, au lycée, via la plateforme, au numéro vert ou encore lors des journées portes ouvertes, pour élaborer votre projet, faire des vœux, choisir votre formation.

A partir de la fiche formation, retrouvez les personnes référentes de l'établissement que vous pouvez contacter

Et si vous n'avez pas reçu de proposition, les recteurs proposent un accompagnement pour vous aider

#### o **La prise en compte de votre profil pour favoriser l'égalité d'accès et de réussite des étudiants**

Parcoursup met en œuvre des actions ciblées pour l'accès au supérieur des lycéens boursiers, professionnels ou technologiques, ou encore des lycéens participant à des cordées de la réussite

Parcoursup prend en compte les situations particulières tels les candidats en situation de handicap ou candidats sportifs de haut niveau ou artistes confirmés

Parcoursup promeut le développement des parcours personnalisés (Oui-Si) à l'université pour favoriser la réussite des étudiants.

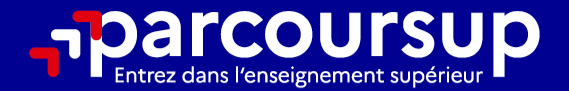

# Le calendrier 2024 en 3 étapes

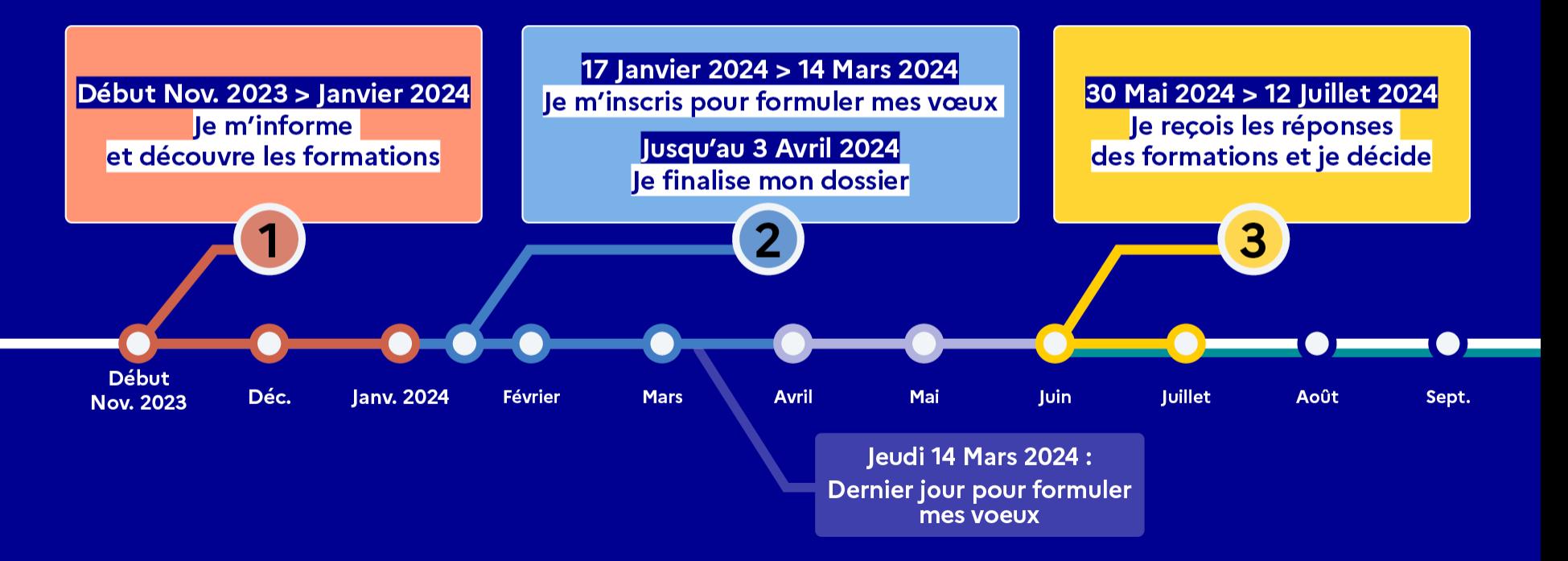

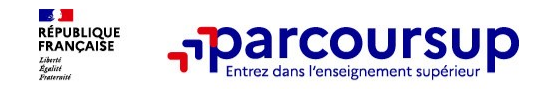

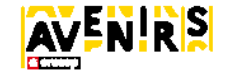

## <u>-10arcoursup</u> **ÉLÈVES DE TERMINALE**

#### **MON NUMÉRO DE DOSSIER**

#### **CALENDRIER 2024**

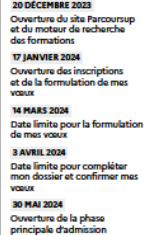

DU 16 AU 23 JUIN 2024 Pendant les épreuves écrites du bac, suspension des délais de réponse aux propositions<br>d'admission que j'ai reçues DU 1" AU 3 JUILLET 2024 Classement, par ordre de préférence, de mes vaux en attente à conserver **12 JUILLET 2024 Inscription administrative** Fin de la phase principale<br>d'admission

### MI-SEPTEMBRE 2024 Fermeture du site Parcoursup

11 JUIN 2024

Ouverture de la phase complémentaire

#### **CONTACTS**

**Mon orientation en ligne:** Numéro vert Parcoursup: 0800400070 01 77 77 12 25 **Choix 1 - Questions sur** Mes services étudiants: l'orientation, les métiers,<br>les formations 0 806 000 278 **Choix 2 - Questions sur** Cnous: la procédure Parcoursup 09 69 39 19 19 **Choix 3 - Questions sur** votre dossier Parcoursup

#### **NOTES**

#### **TO DO LIST**

#### À PARTIR DU 20 DÉCEMBRE 2023

Consulter les fiches des formations qui m'intéressent et faire une liste de favoris pour les retrouver en janvier

Prendre connaissance du calendrier et du fonctionnement de la plateforme

#### **A PARTIR DU 17 JANVIER 2024**

Préparer mon INE, communiqué par le lycée

Créer mon dossier Parcoursup

Participer aux journées portes ouvertes des établissements et décider de mes choix de formation

#### **AVANT LE 14 MARS 2024**

Ajouter les formations à ma liste de vœux

#### **AVANT LE 3 AVRIL 2024**

Vérifier que mes bulletins scolaires et ma fiche Avenir sont remontés par mon lycée

Compléter les rubriques dédiées: « Besoins spécifiques », « Activités et centres d'intérêt » et « Mes préférences et autres projets»

Ajouter mes lettres de motivation et les pièces complémentaires (si demandées)

Confirmer mes yoeux

#### **AVANT LE 30 MAI 2024**

M'informer sur la phase d'admission Faire ma demande de bourse et de logement au Crous

#### A PARTIR DU 30 MAI 2024

Répondre aux propositions d'admission que j'ai reçues Participer à la phase complémentaire à partir du 11 juin (si besoin)

Réfléchir au maintien de mes vœux en attente

#### **EN JUILLET 2024**

Renoncer aux vœux qui ne m'intéressent plus

Télécharger mon attestation d'admission dans la formation acceptée définitivement et m'inscrire

## Un outil pour n'oublier aucune étape:

### Disponible sur la page Avenirs

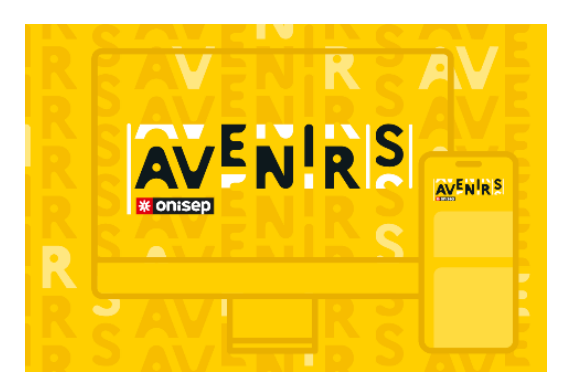

## Début Nov. 2023 > Janvier 2024 Je m'informe et découvre les formations

#### DÉBUT NOVEMBRE 2023 > JANVIER 2024

Je prépare mon projet d'orientation:

- · Je consulte les sites avenirs.onisep.fr et Parcoursup.fr
- · J'échange avec mon professeur principal et je participe à la 1<sup>re</sup> semaine de l'orientation dans mon lycée. C'est l'occasion de réfléchir sur des perspectives de poursuite d'études ou d'insertion professionnelle.

#### **DÉBUT DÉCEMBRE**

Je renseigne ma fiche de dialogue.

Le 1<sup>er</sup> conseil de classe prend connaissance de mon projet d'orientation et formule des recommandations.

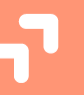

#### **20 DÉCEMBRE**

#### Ouverture du site d'information de Parcoursup 2024 :

- · Je m'informe sur le fonctionnement de Parcoursup.fr
- · le consulte le moteur de recherche des formations 2024 :
- 23000 formations sont proposées. Des informations importantes sont disponibles sur l'établissement (statut, frais de scolarité, éventuels frais de candidature...), les enseignements proposés, les compétences et connaissances attendues, les conseils pour les lycéens, les critères d'analyse des candidatures, les possibilités de poursuite d'étude et les débouchés professionnels.

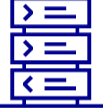

Avez-vous pensé à l'apprentissage? Plus de 9000 formations sont disponibles sur **Parcoursup** 

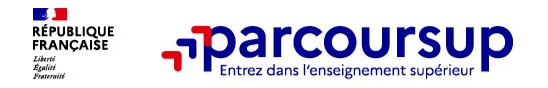

### **Parmi les 23 000 formations dispensant de diplômes reconnus par l'État disponibles via le moteur de recherche de formation :**

- o **Des formations sous statut étudiant** : les différentes licences (dont les licences « accès santé »), les Parcours préparatoires au professorat des écoles (PPPE) et les parcours d'accès aux études de santé (PASS), classes prépa, BTS, BUT (Bachelor universitaire de technologie ), formations en soins infirmiers (en IFSI) et autres formations paramédicales, formations en travail social (en EFTS), écoles d'ingénieur, de commerce et de management, Sciences Po/ Instituts d'Etudes Politiques, écoles vétérinaires, formations aux métiers de la culture, du sport…
- o **Des formations sous statut apprenti (en alternance)** : l'apprentissage est proposé dans différentes formations (BTS, BUT, licence…).
- o **Des informations utiles à consulter sur chaque fiche formation** : le taux d'accès, les critères et leur importance, le statut de l'établissement (public/privé), l'information sur le caractère sélectif de la formation, les candidats classés en 2023, les frais de scolarité ou de candidature, les débouchés et possibilités de poursuite d'études…ou encore les rapports publics de l'examen réalisé en 2023

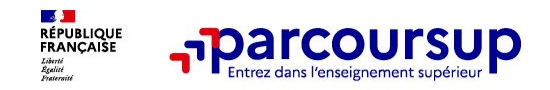

### **Des outils pour préparer votre projet d'orientation**

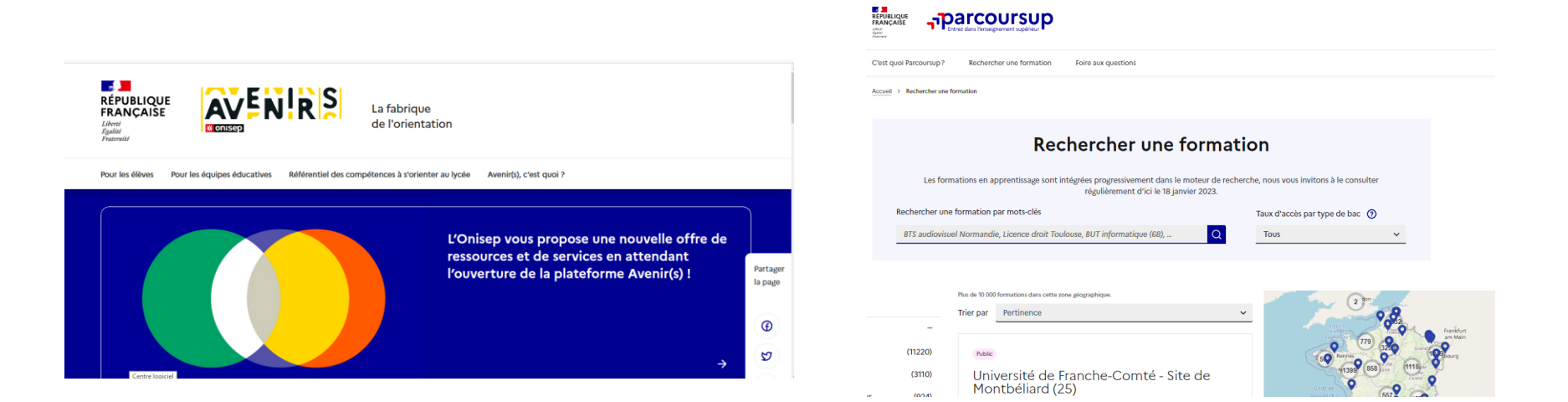

#### **Avenirs.onisep.fr**

Retrouvez toutes les informations sélectionnées par l'Onisep sur les filières, les formations, les métiers

### **Parcoursup.fr :**

- Le moteur de recherche Parcoursup
- un accès vers d'autres sites numériques d'aide à l'orientation et un lien vers le site de votre Région

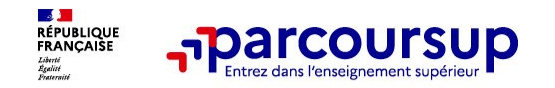

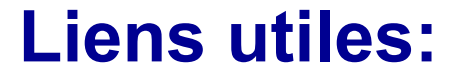

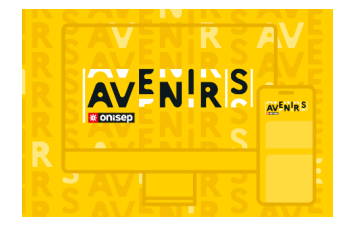

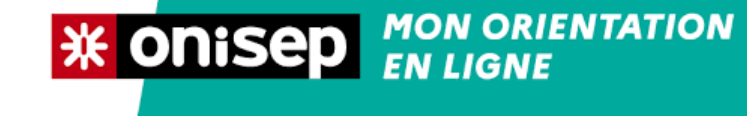

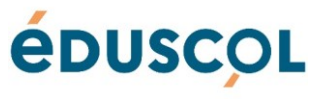

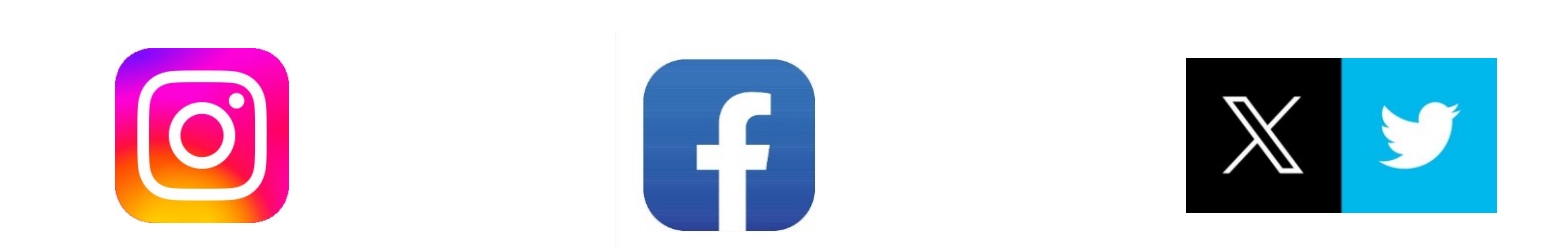

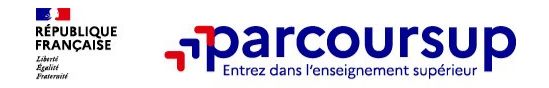

## **LE BON REFLEXE : S'INFORMER, ECHANGER**

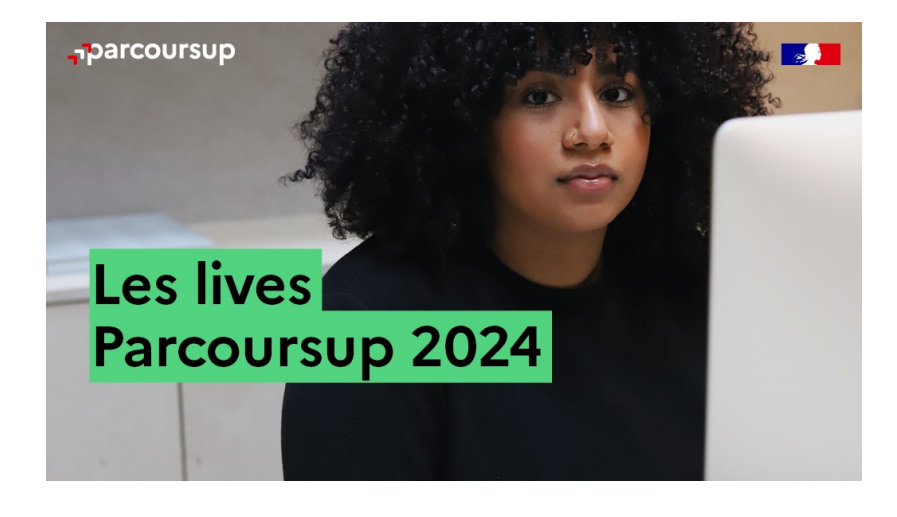

### **Live Parcoursup :**

Pour poser ses questions en direct

### **Echanger avec des professionnels dans votre lycée**

- Votre professeur principal
- Les Psy-En

### **Echanger avec les formations**

*(contact et dates à retrouver sur Parcoursup)* 

- Responsables de formations et étudiants ambassadeurs
- Lors des journées portes ouvertes et salons avec conférences thématiques

### **Consulter les ressources en ligne de nos partenaires**

*(accessibles gratuitement depuis la page d'accueil parcoursup.fr)*

## 17 Janvier 2024 > 14 Mars 2024 > 3 Avril 2024 Je m'inscris pour formuler mes voeux et finalise mon dossier

#### **TOUT AU LONG DU 2<sup>e</sup> TRIMESTRE**

le poursuis ma réflexion avec mes professeurs principaux et je participe aux journées portes ouvertes des établissements d'enseignement supérieurs et aux salons d'orientation.

#### **DU 17 JANVIER AU 14 MARS**

- · Je m'inscris sur **Parcoursup** pour créer mon dossier candidat.
- · Je formule mes vœux : jusqu'à 10 vœux (avec possibilité de sous-voeux selon les formations) et 10 vœux supplémentaires pour les formations en apprentissage.

Jeudi 14 mars 2024 : dernier jour pour formuler mes vœux.

#### **MERCREDI 3 AVRIL**

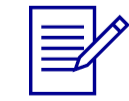

Dernier jour pour finaliser mon dossier candidat avec les éléments demandés par les formations et confirmer chacun de mes vœux.

#### **FÉVRIER - MARS**

2<sup>e</sup> conseil de classe: chaque vœu que je formule fait l'objet d'une fiche Avenir comprenant les appréciations de mes professeurs et l'avis du chef d'établissement.

Des vidéos tutorielles sont proposées sur Parcoursup pour vous guider à chaque étape

#### **AVRIL-MAI**

Chaque formation que j'ai demandée organise une commission pour examiner ma candidature à partir des critères généraux d'examen des vœux qu'elle a définis et que j'ai consultés sur sa fiche détaillée via Parcoursup.

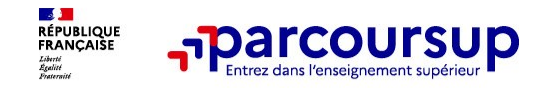

## **S'inscrire sur Parcoursup**

**Une adresse mail valide et consultée régulièrement :** pour échanger et recevoir les informations sur votre dossier

*Important : renseignez un numéro de portable pour recevoir les alertes envoyées par la plateforme.*

L'INE (identifiant national élève) : sur les bulletins scolaires ou le relevé de notes des épreuves anticipées du baccalauréat.

**À noter pour les lycées français à l'étranger** : l'établissement fournit l'identifiant à utiliser pour créer son dossier.

*Conseil aux parents ou tuteurs légaux* **:** vous pouvez également renseigner votre email et numéro de portable dans le dossier de votre enfant pour recevoir messages et alertes Parcoursup. Vous pourrez également recevoir des formations qui organisent des épreuves écrites/orales le rappel des échéances.

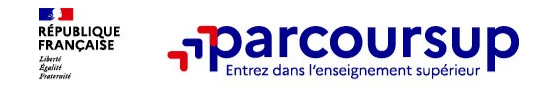

- o Jusqu'à **10 vœux et 10 vœux supplémentaires** pour des formations en apprentissage
- o Possibilité de faire **des sous-vœux pour certaines filières** (classes prépa, BTS, BUT, école de commerce, d'ingénieurs, IFSI…)
- o **Les vœux sont formulés librement par les candidats (pas de classement par ordre de priorité)** : une réponse pour chaque vœu formulé
- o **La date de formulation du vœu n'est pas prise en compte** pour l'examen du dossier
- o **Chaque formation n'a connaissance que des vœux formulés pour elle**  (elle ne connait pas les autres vœux formulés par les candidats)
- o **Quand un candidat accepte une formation, il a toujours la possibilité de conserver des vœux pour lesquels il est en liste d'attente** et qui l'intéressent davantage

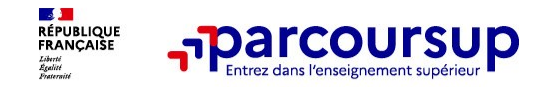

## **La demande de césure : mode d'emploi**

**Un lycéen peut demander une césure directement après le bac** : possibilité de suspendre temporairement une formation afin d'acquérir une expérience utile pour son projet de formation (partir à l'étranger, réaliser un projet associatif, entrepreneurial etc…)

- > **Durée la césure :** d'un semestre à une année universitaire
- > **Demande de césure à signaler lors de la saisie des vœux sur Parcoursup** (en cochant la case « césure »)
- > **L'établissement prend connaissance de la demande de césure après que le lycéen a accepté définitivement la proposition d'admission >** Le lycéen contacte la formation pour s'y inscrire et savoir comment déposer sa demande de césure
- > **La césure n'est pas accordée de droit** : une lettre de motivation précisant les objectifs et le projet envisagés pour cette césure doit être adressée au président ou directeur de l'établissement
- > **A l'issue de la césure, l'étudiant pourra réintégrer la formation s'il le souhaite sans repasser par Parcoursup**

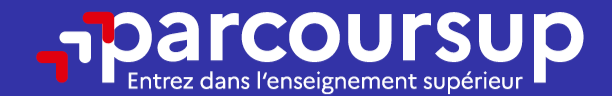

# Date limite pour formuler vos vœux > Jeudi 14 mars 2024 (23h59 heure de Paris)

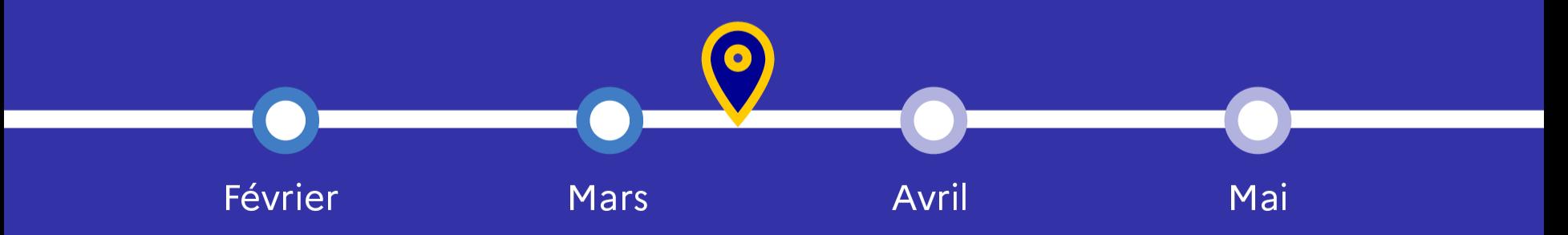

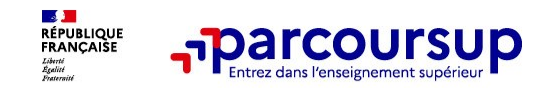

- o **La lettre de motivation** quand elle est demandée par la formation
- o **les pièces complémentaires**  demandées par certaines formations
- o **la rubrique Activités et centres d'intérêt** une rubrique facultative pour mettre en valeur vos compétences, vos expériences et engagements
- o **la fiche Avenir renseignée** par le lycée
- **Les bulletins scolaires et notes du baccalauréat :**
- •**Année de première** : bulletins scolaires et les notes des épreuves anticipées de français et celles au titre du contrôle continu du baccalauréat (pour les lycéens généraux et technologiques)
- •**Année de terminale** : bulletins scolaires des 1er et 2e trimestres (ou 1<sup>er</sup> semestre)
- o **Des informations sur votre parcours spécifique**  (sections européennes ou binationales, et les options internationales) **ou votre participation aux cordées de la réussite** (seulement si vous le souhaitez)

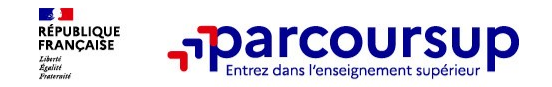

## **L'attestation de passation du questionnaire pour les vœux en licence de droit et sciences**

**Obligatoire pour les candidats qui formulent des vœux en licence de Droit ou dans les licences de Sciences :**

### **Un questionnaire en ligne sur le site Avenirs.Onisep.fr**

- → Accessible (**à partir du 17 janvier 2024**) à partir des fiches de formations concernées ;
- $\rightarrow$  Pour avoir un aperçu des connaissances et des compétences à mobiliser dans la formation demandée ;
- Les résultats n'appartiennent qu'au seul candidat : **pas de transmission aux universités.**

**Une attestation de passation à télécharger est à joindre à son dossier Parcoursup avant le 3 avril 2024 23h59 (heure de Paris).** 

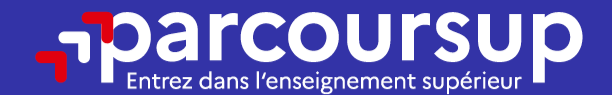

# Date limite pour compléter votre dossier et confirmer vos vœux > Mercredi 3 avril 2024 (23h59 heure de Paris)

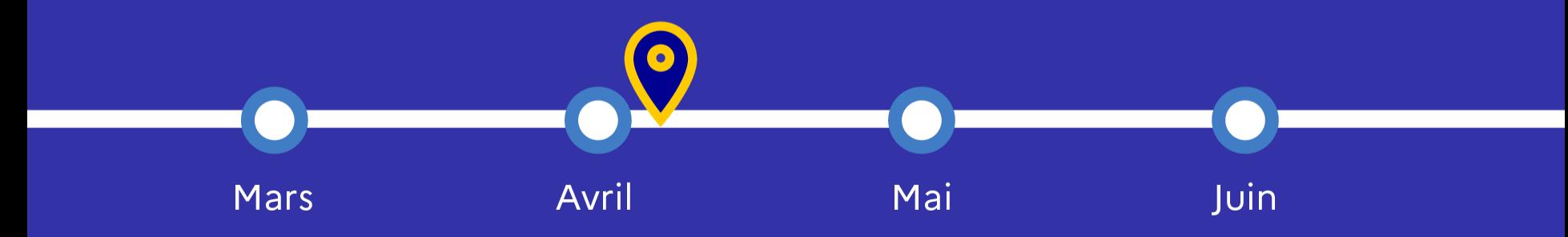

## 30 Mai 2024 > 12 Juillet 2024 Je reçois les réponses des formations et je décide

#### **IEUDI 30 MAI - DÉBUT DE LA PHASE D'ADMISSION PRINCIPALE**

Je consulte les réponses des formations sur la plateforme.

Je reçois les propositions d'admission au fur et à mesure et en continu. Puis j'y réponds dans les délais indiqués par la plateforme.

#### **MARDI 11 JUIN**

La phase d'admission complémentaire est ouverte. Jusqu'au 10 septembre, je peux formuler jusqu'à 10 nouveaux vœux dans les formations qui ont encore des places disponibles.

#### **LUNDI 8 JUILLET**

Résultats du baccalauréat.

Après les résultats du bac, j'effectue mon inscription auprès de l'établissement que j'ai choisi.

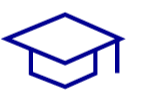

#### À PARTIR DU 4 JUILLET

Accompagnement personnalisé des candidats qui n'ont pas reçu de proposition d'admission par les commissions d'accès à l'enseignement supérieur (CAES).

#### VENDREDI 12 JUILLET - FIN DE LA PHASE PRINCIPALE

Dernier jour pour accepter une proposition reçue lors de cette phase.

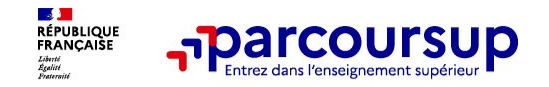

## **Les réponses des formations et les choix des candidats**

### > **Formation sélective (BTS, BUT, classe prépa, IFSI, écoles, …)**

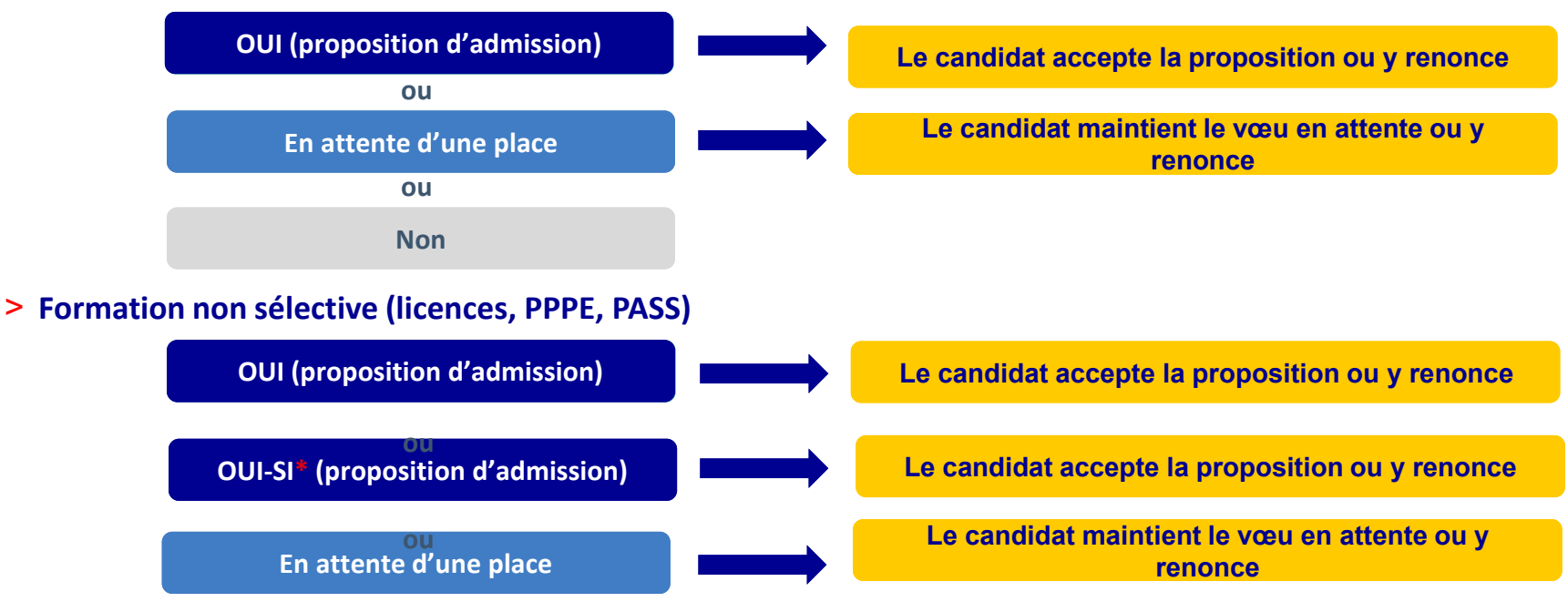

**\*** Oui-si : le candidat est accepté à condition de suivre un parcours de réussite (remise à niveau, tutorat..)

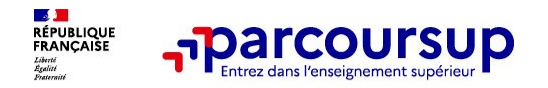

## **Les derniers conseils:**

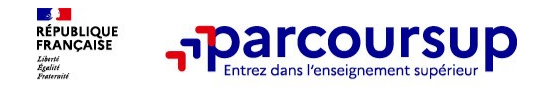

- o **Prendre connaissance du calendrier 2024, des modalités de fonctionnement de la plateforme et des vidéos tutos pour vous familiariser avec la procédure**
- o **Ne pas attendre la dernière minute pour préparer votre projet d'orientation : explorez le moteur de recherche des formations, consultez les fiches des formations qui vous intéressent et aidez vous des chiffres clés**
- o **Faites les vœux pour des formations qui vous intéressent, ne vous autocensurez pas, pensez à diversifier vos vœux et évitez de ne formuler qu'un seul vœu**
- o **Ne restez pas seuls avec vos questions : échangez au sein de votre lycée et profiter des opportunités de rencontres avec les enseignants et étudiants du supérieur : salons d'orientation, Lives Parcoursup, journées portes ouvertes**
- o **Anticipez le déroulement de la phase d'admission, en vous aidant des conseils des enseignants du supérieur et des chiffres clés renseignés dans les fiches des formations**

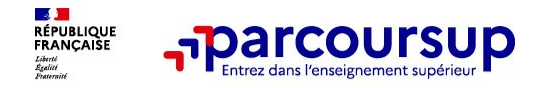

## **Des services pour vous informer et répondre à vos questions tout au long de la procédure**

- o **Le numéro vert (à partir du 17 janvier 2024) : 0 800 400 070**  (Numéros spécifiques pour l'Outre-mer indiqués sur Parcoursup.fr)
- La messagerie contact depuis le dossier Parcoursup
- o **Les réseaux sociaux (Instagram, Twitter, Facebook) pour suivre l'actualité de Parcoursup et recevoir des conseils**